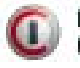

# **Cellular Engine MC35**

**The extra compact module for voice and data transmission**

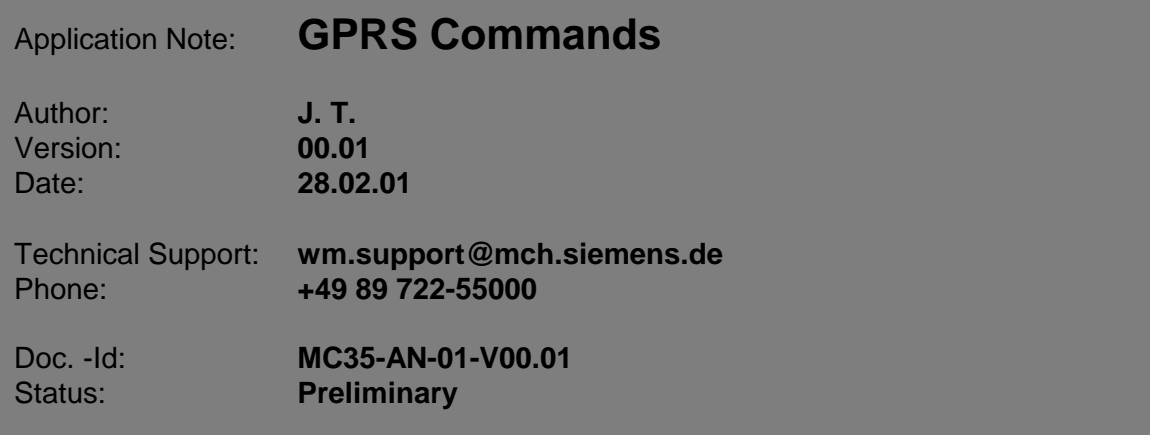

Copyright © Siemens AG 2001

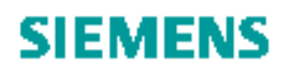

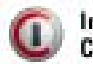

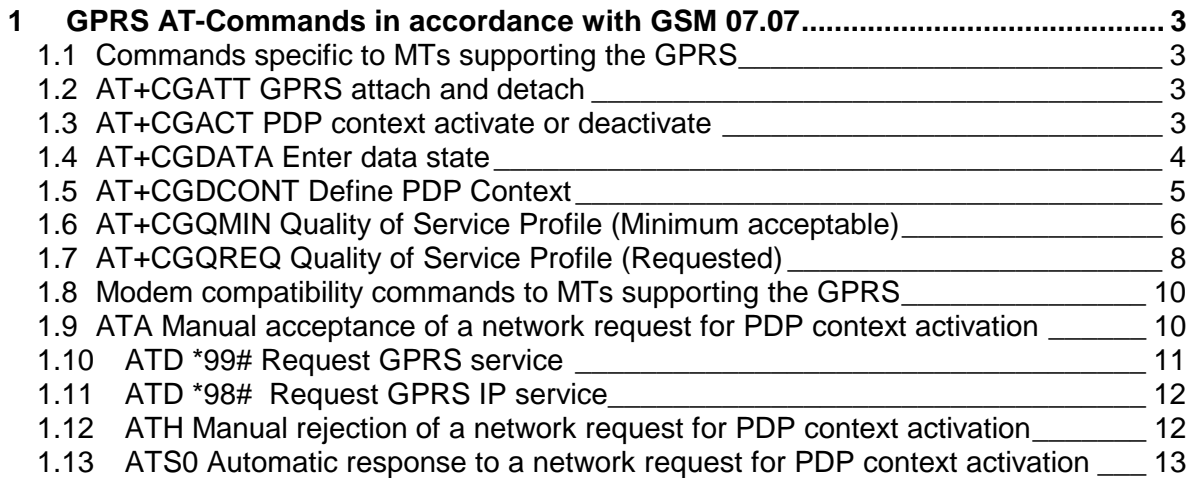

<span id="page-2-0"></span>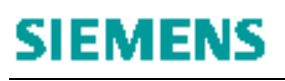

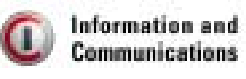

### 1 GPRS AT-Commands in accordance with GSM 07.07

### **1.1 Commands specific to MTs supporting the GPRS**

This clause defines commands that a TE (Terminal Equipment, i.e. an application running on a controlling PC) may use to control a GPRS MT (Mobile Termination, the Wireless Module).

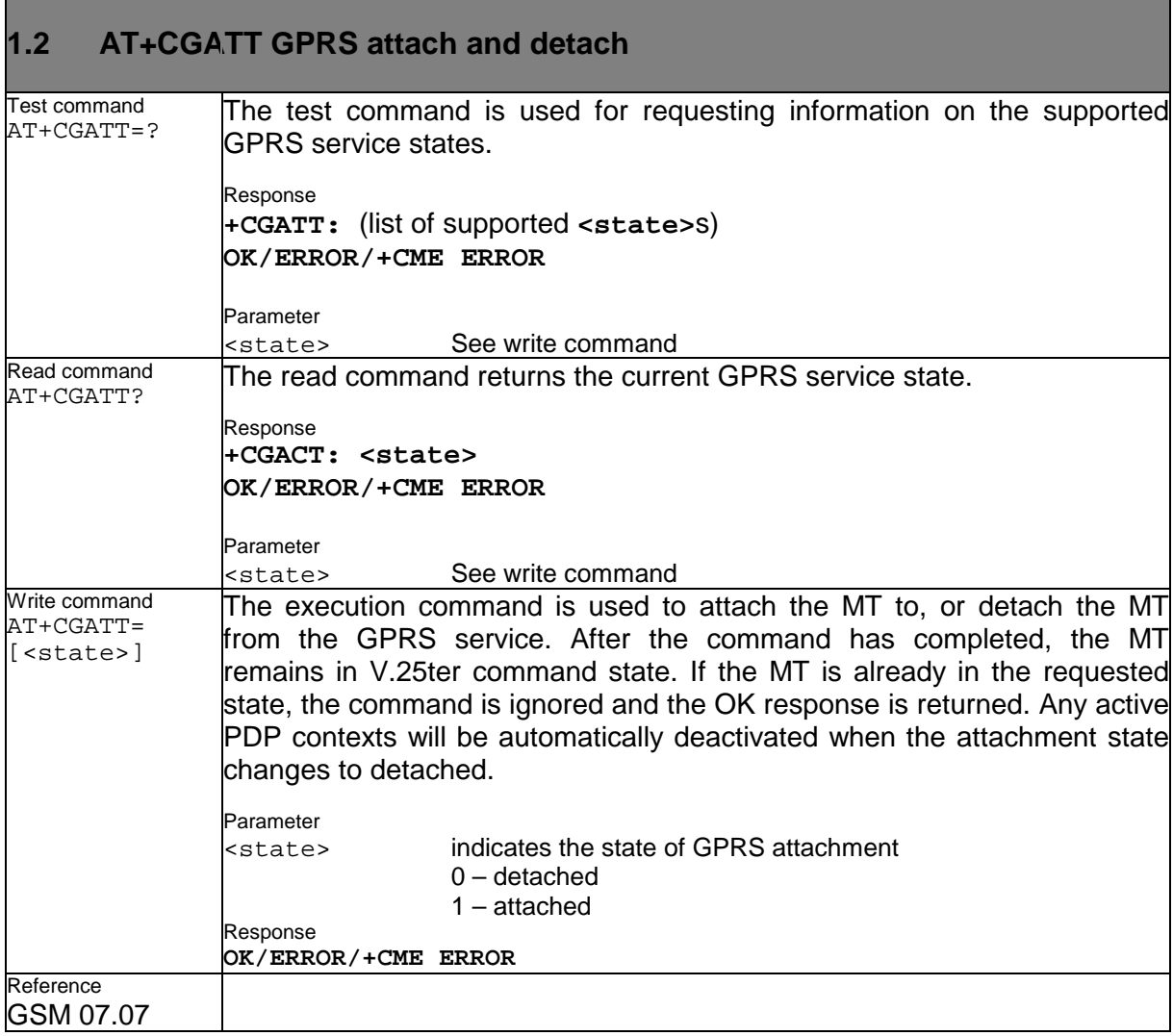

### **1.3 AT+CGACT PDP context activate or deactivate**

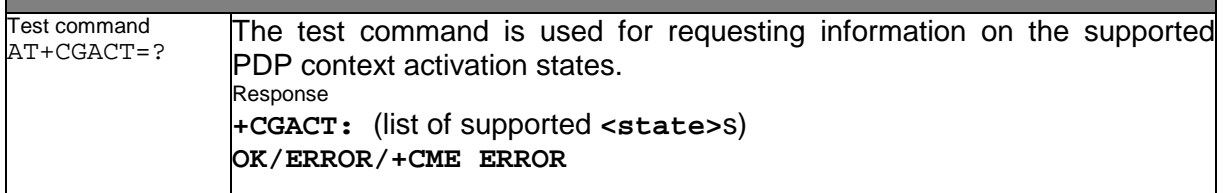

<span id="page-3-0"></span>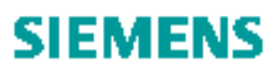

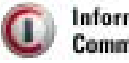

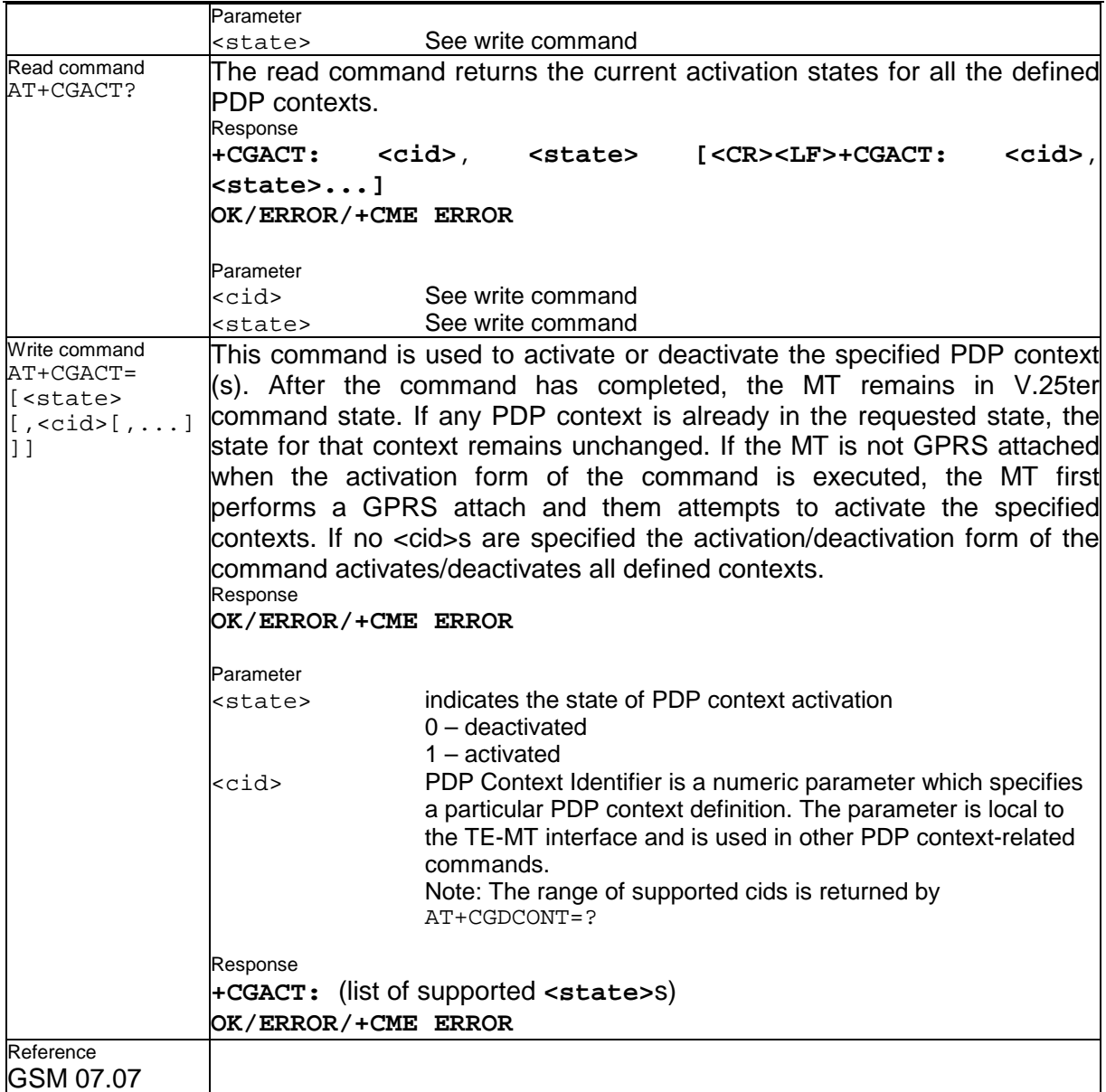

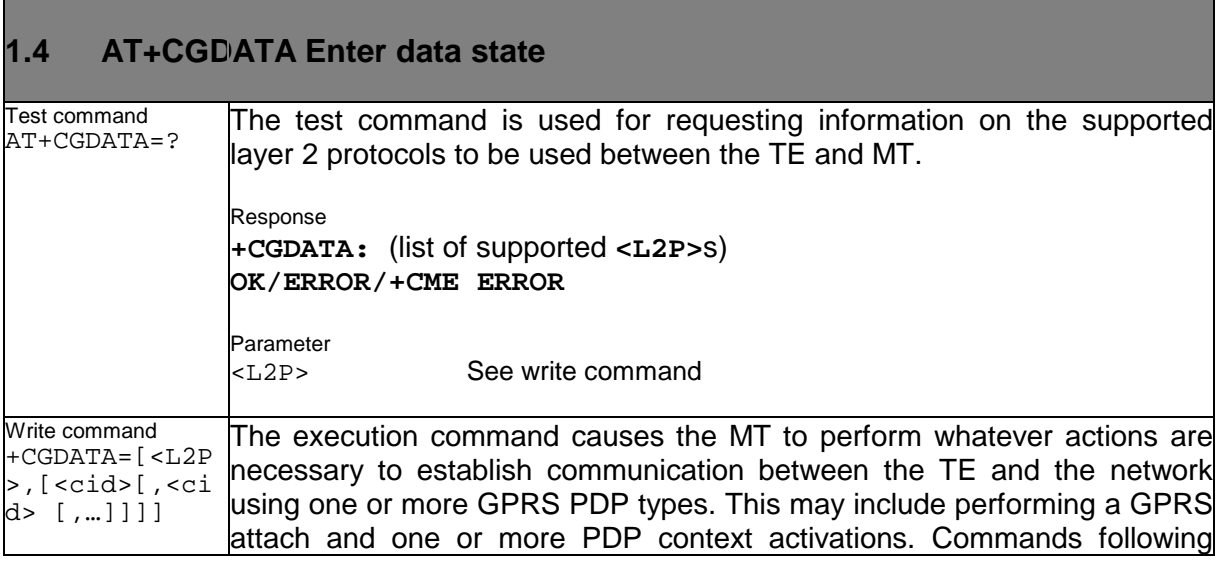

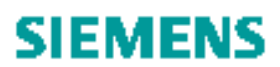

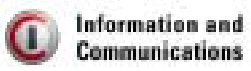

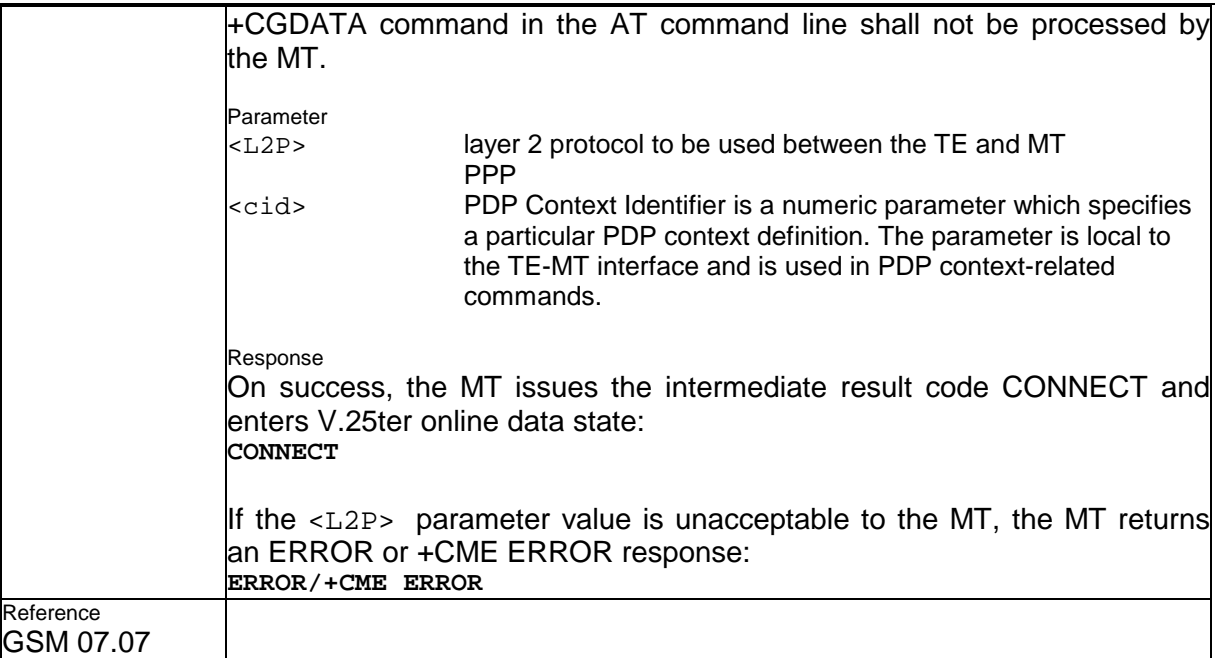

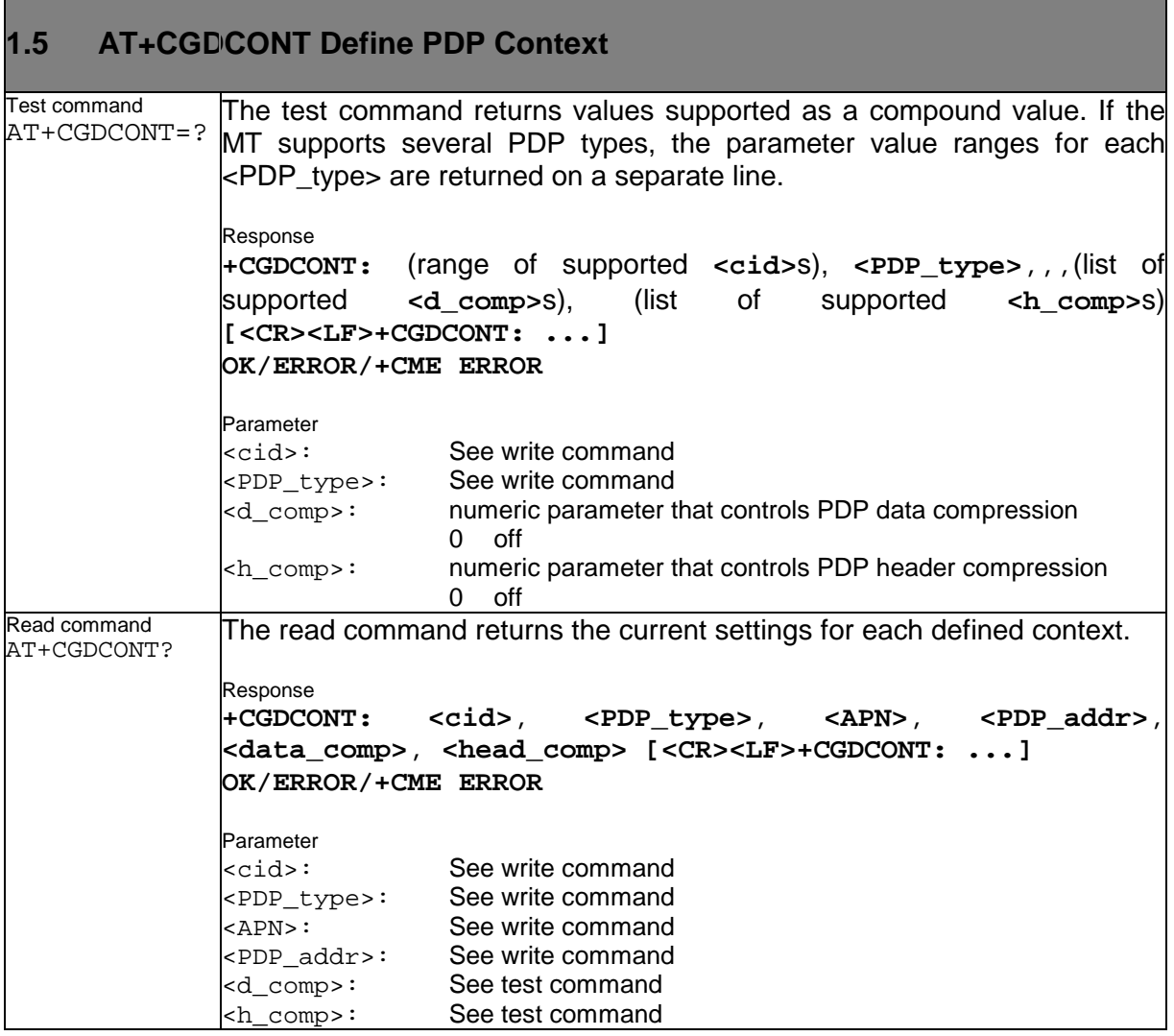

<span id="page-5-0"></span>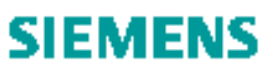

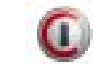

Information and **Communications** 

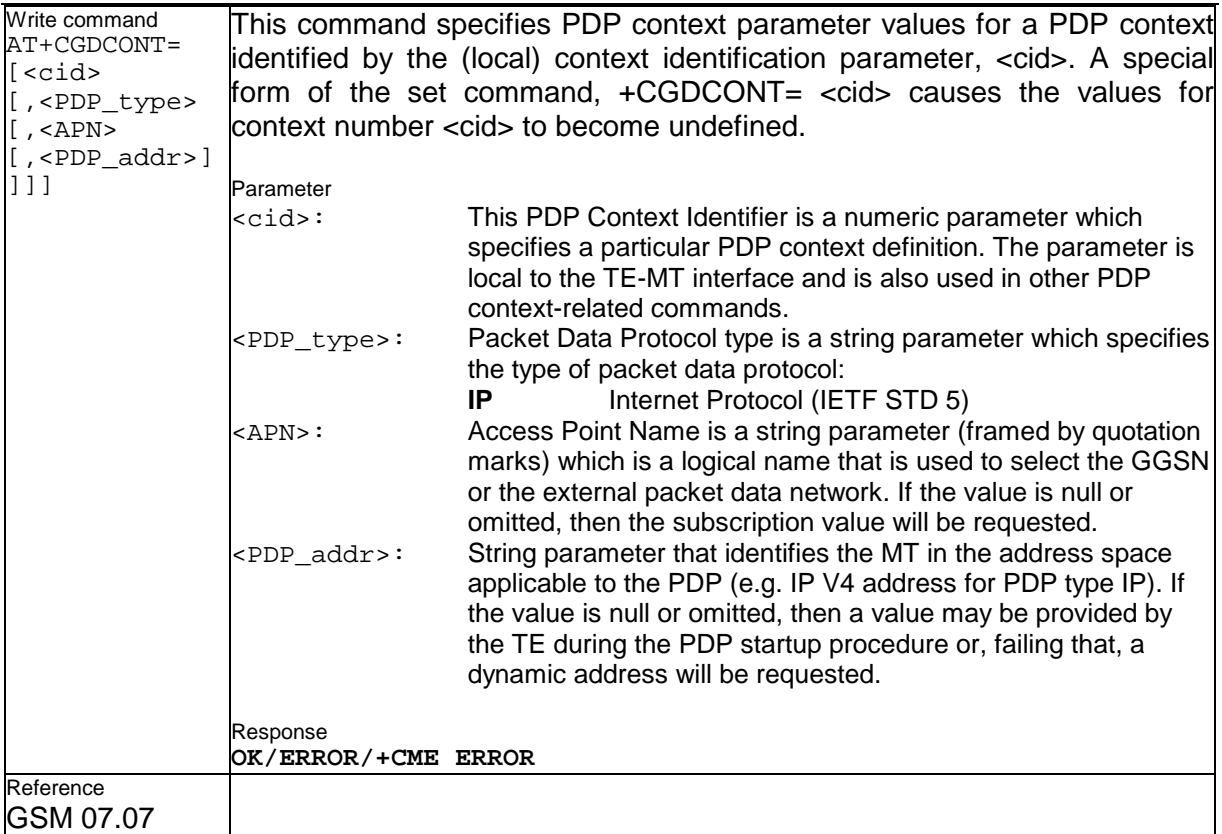

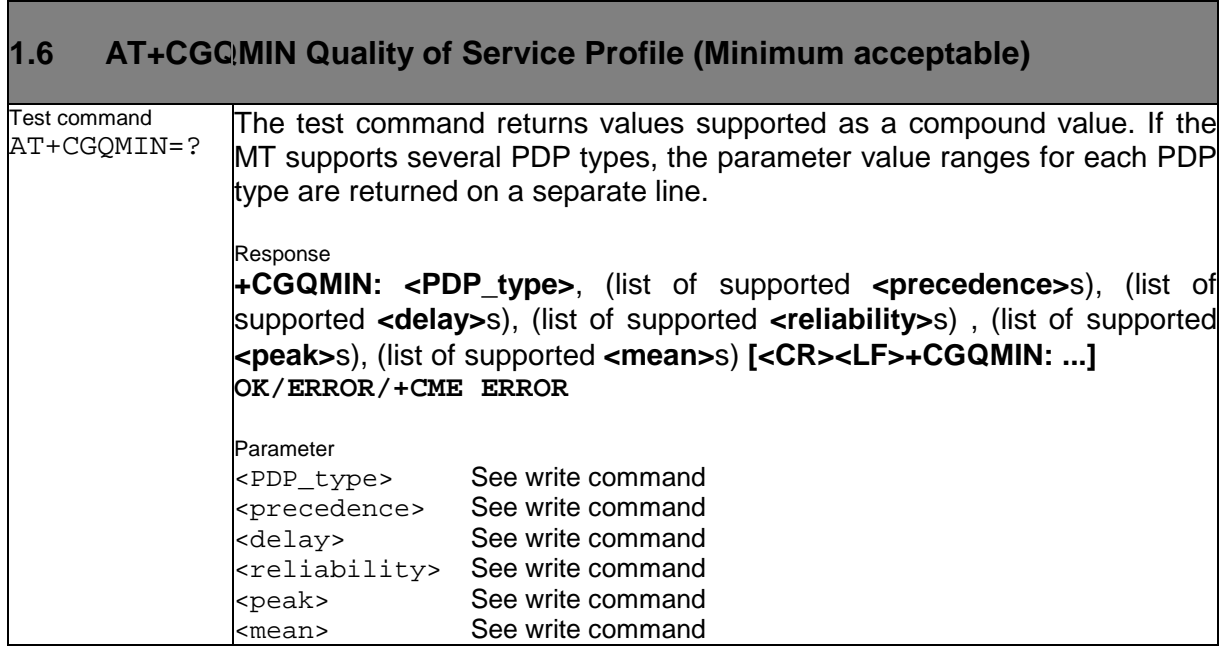

## **SIEMENS**

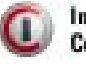

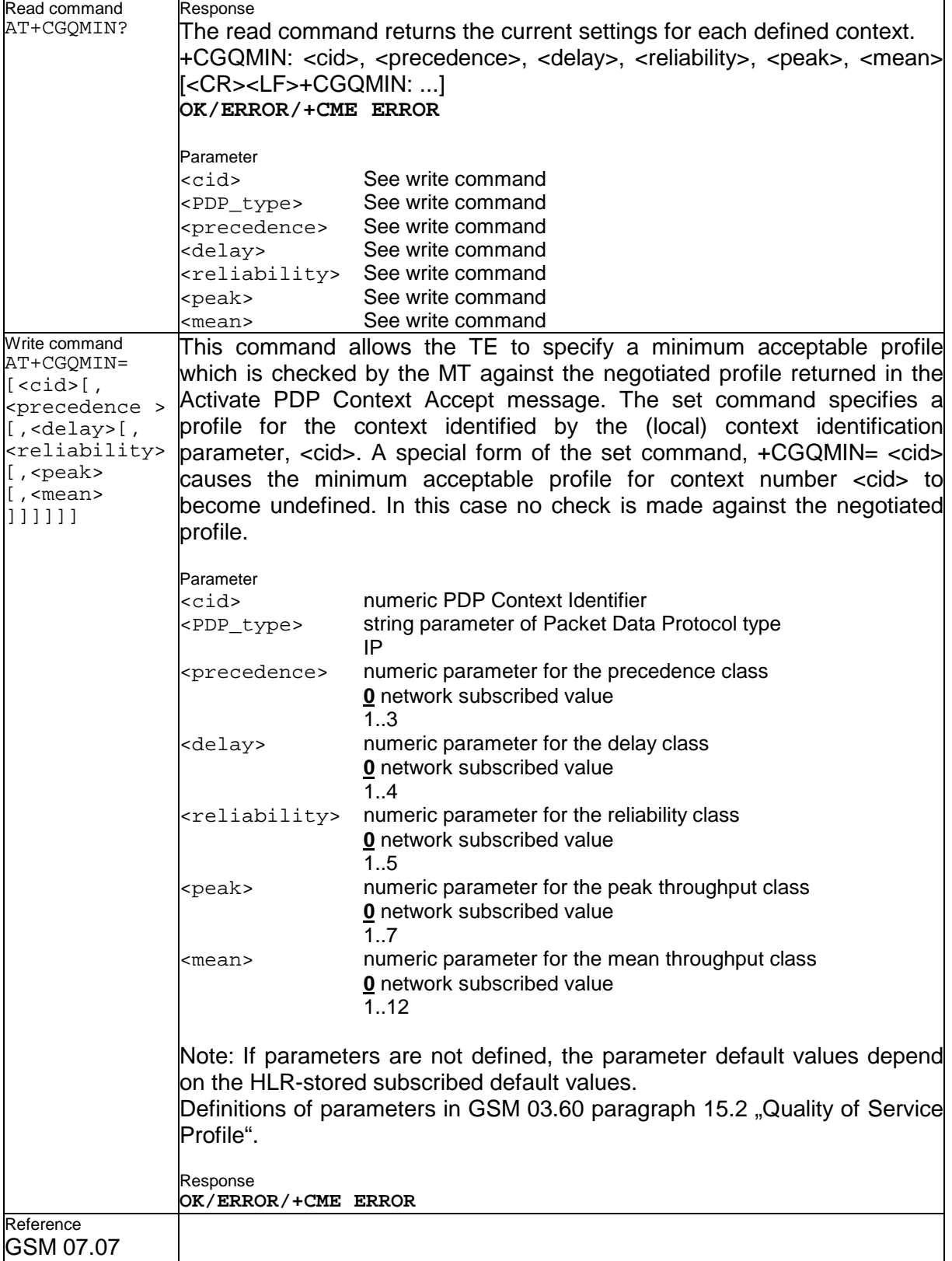

<span id="page-7-0"></span>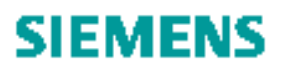

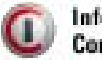

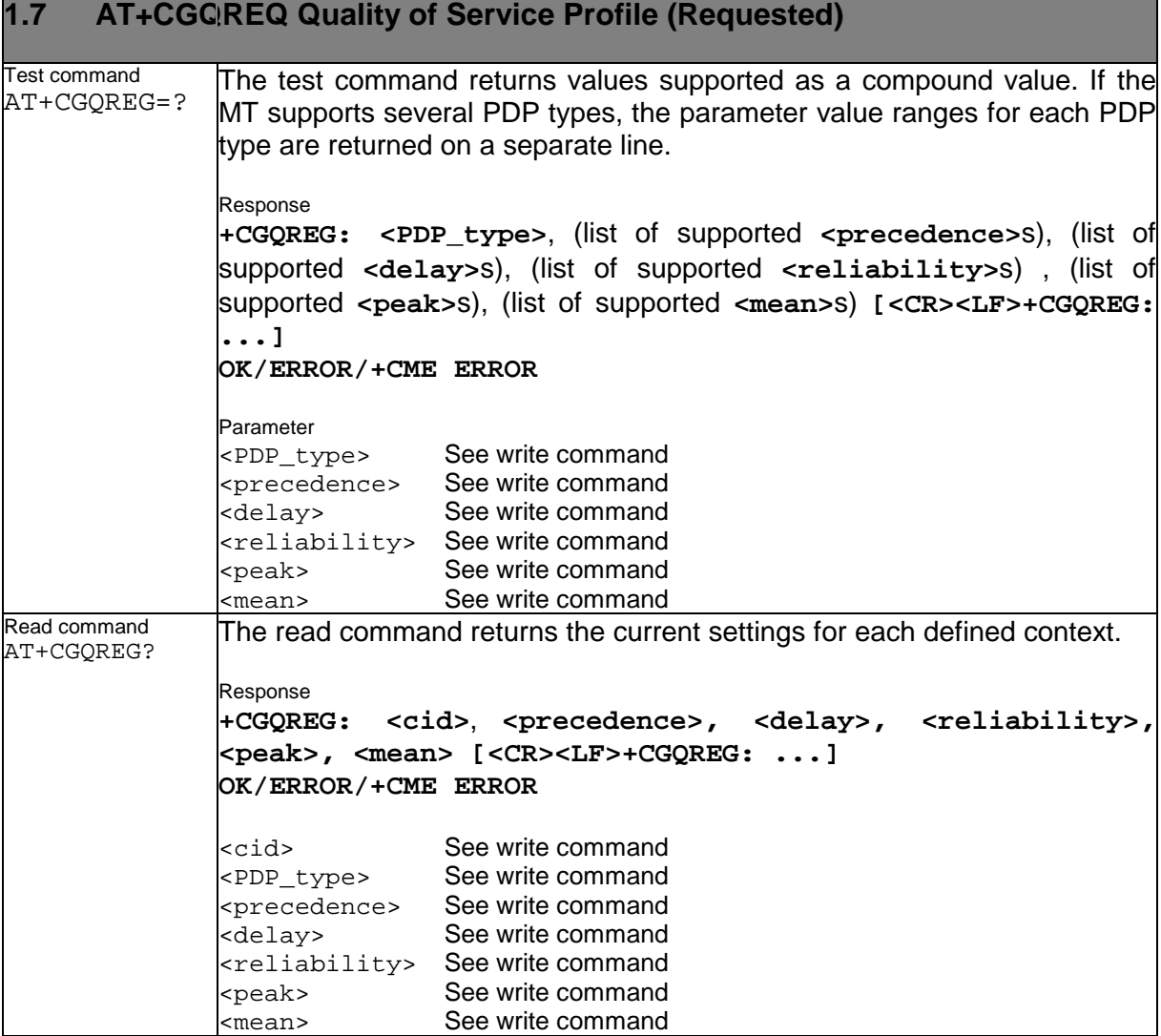

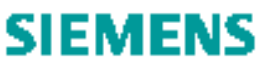

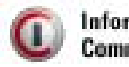

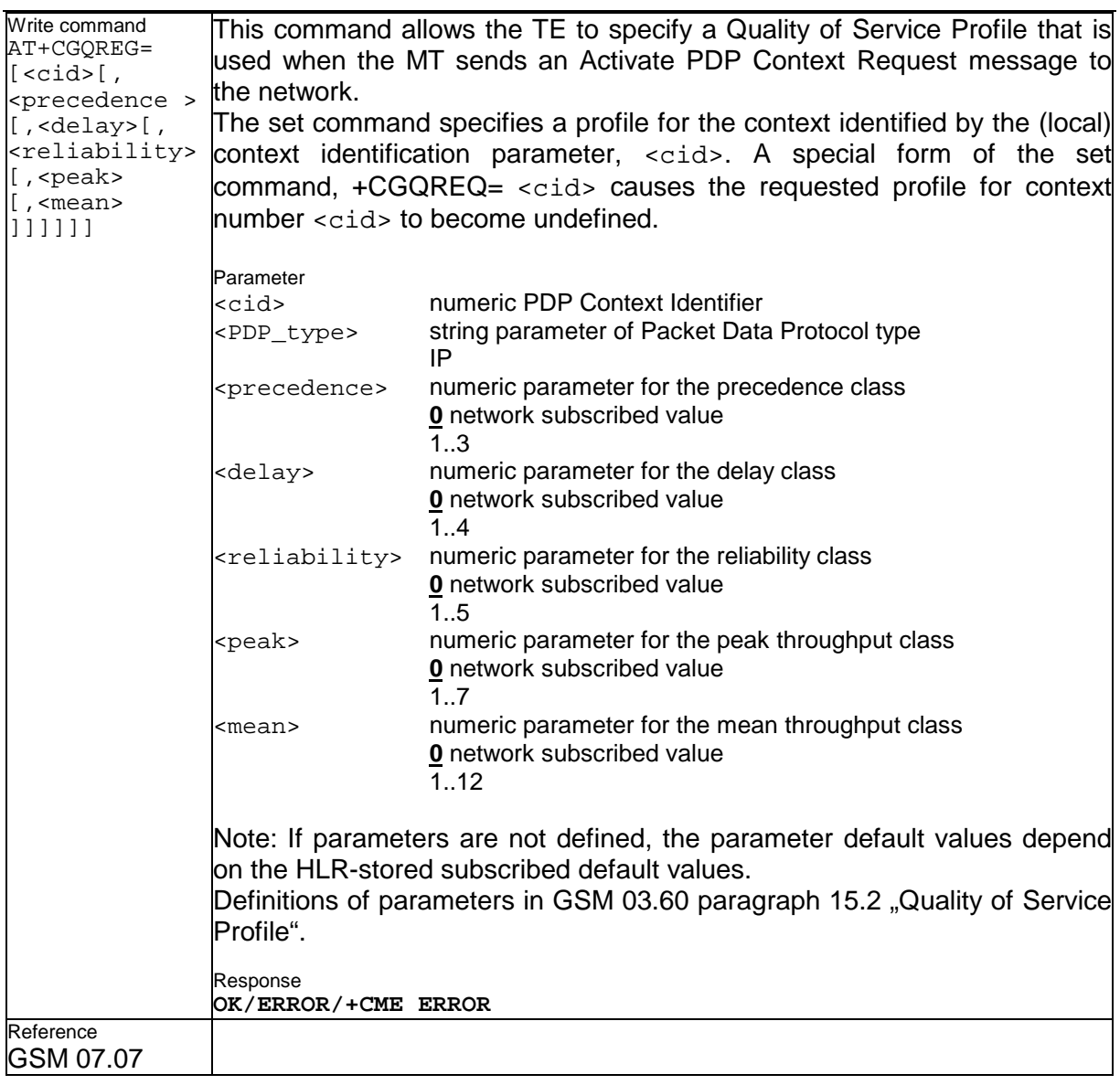

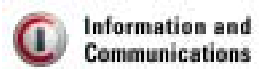

### <span id="page-9-0"></span>**1.8 Modem compatibility commands to MTs supporting the GPRS**

This subclause describes how existing AT commands, designed for use with a modem, may be used to control a GPRS MT. This is to provide backwards compatibility with existing communications software.

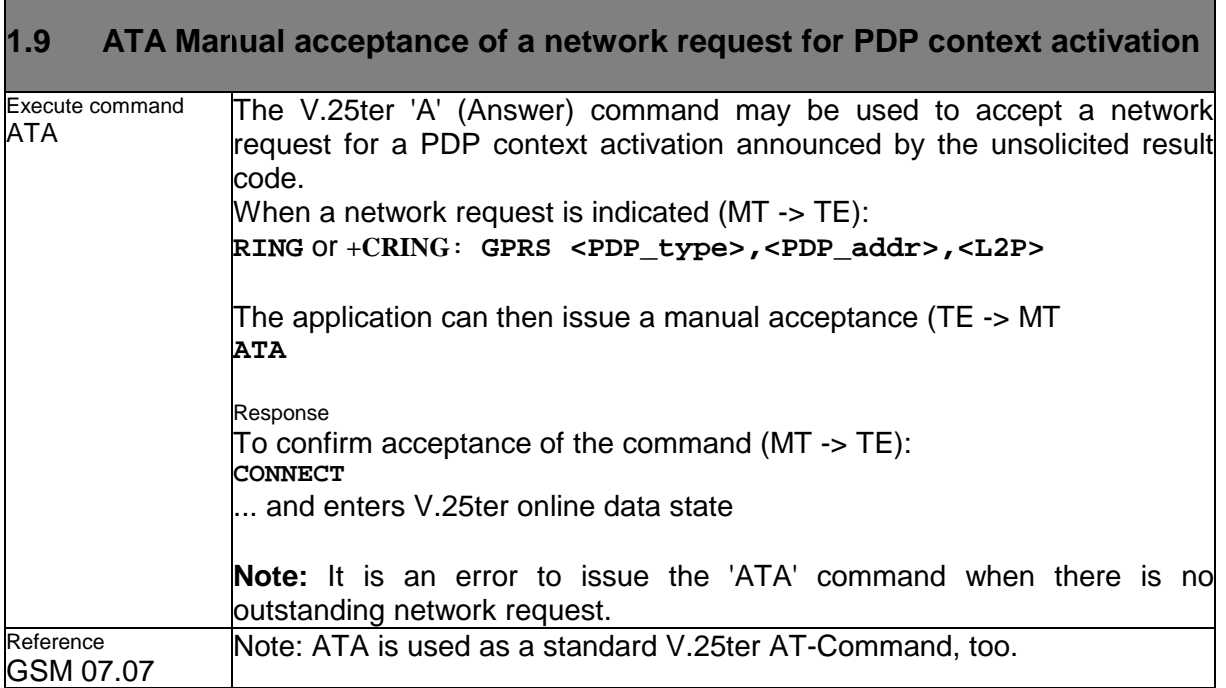

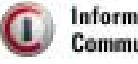

### <span id="page-10-0"></span>**1.10 ATD \*99# Request GPRS service**

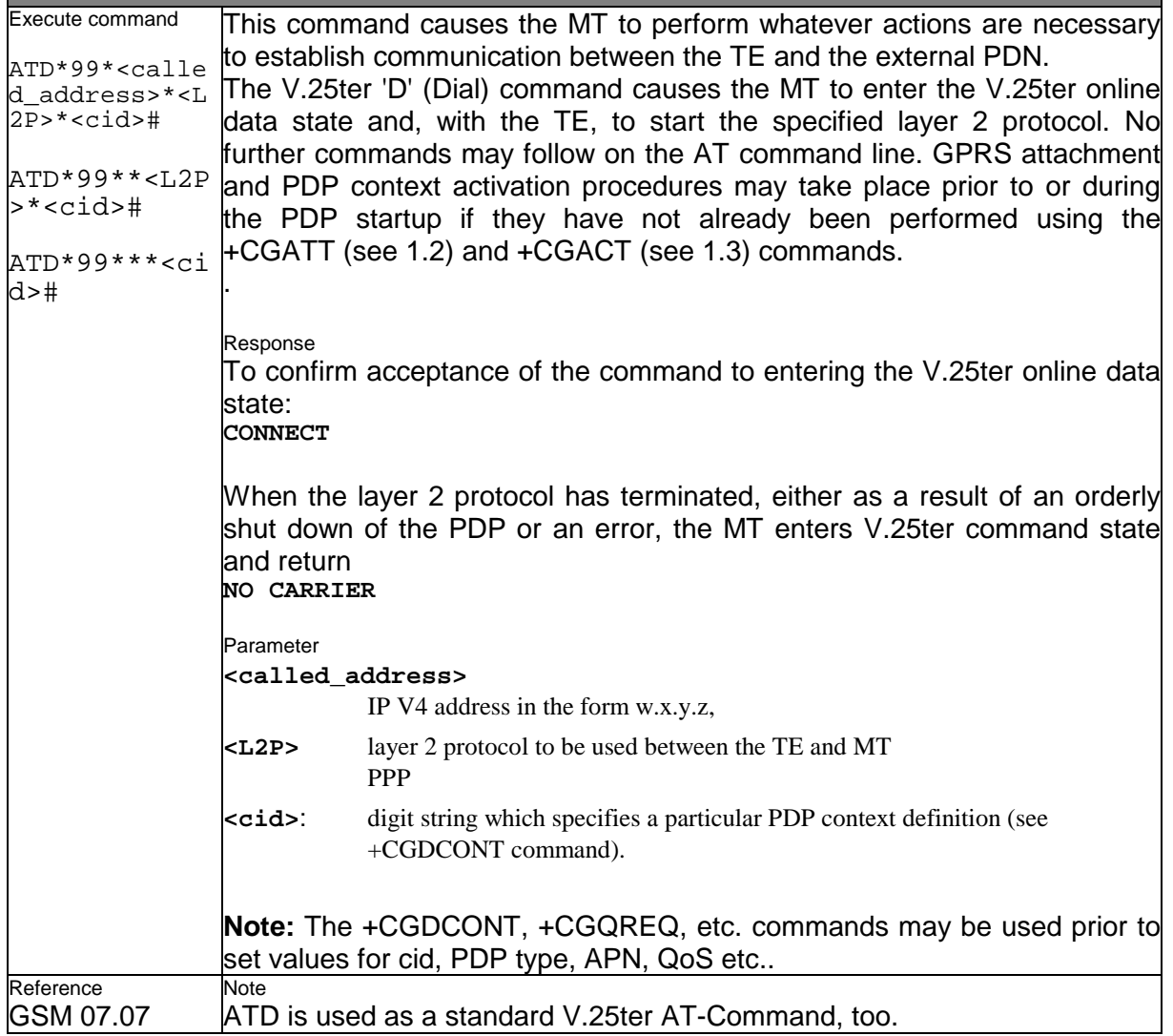

<span id="page-11-0"></span>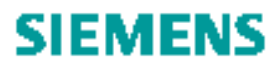

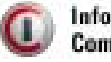

### **1.11 ATD \*98# Request GPRS IP service**

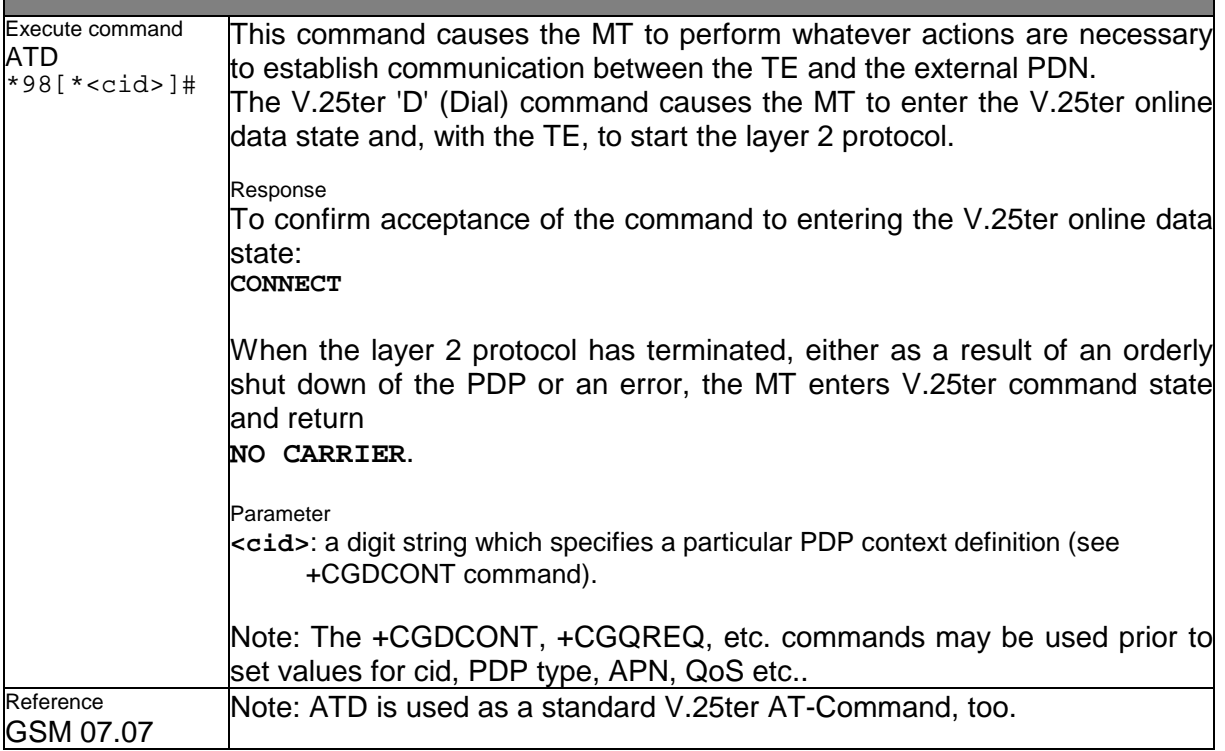

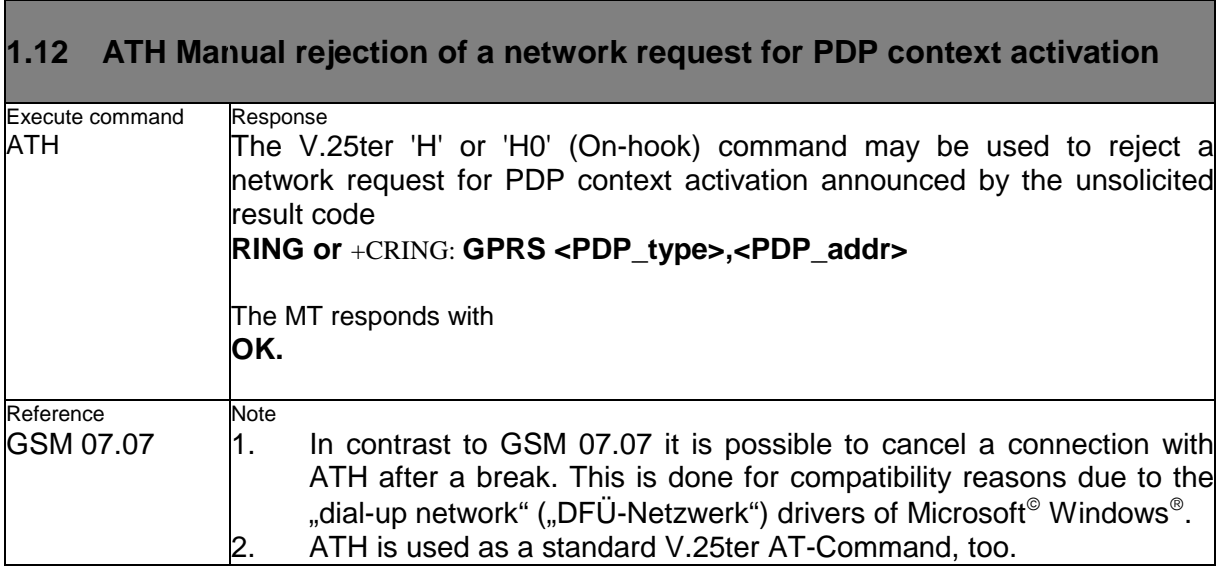

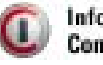

#### <span id="page-12-0"></span>**1.13 ATS0 Automatic response to a network request for PDP context activation**

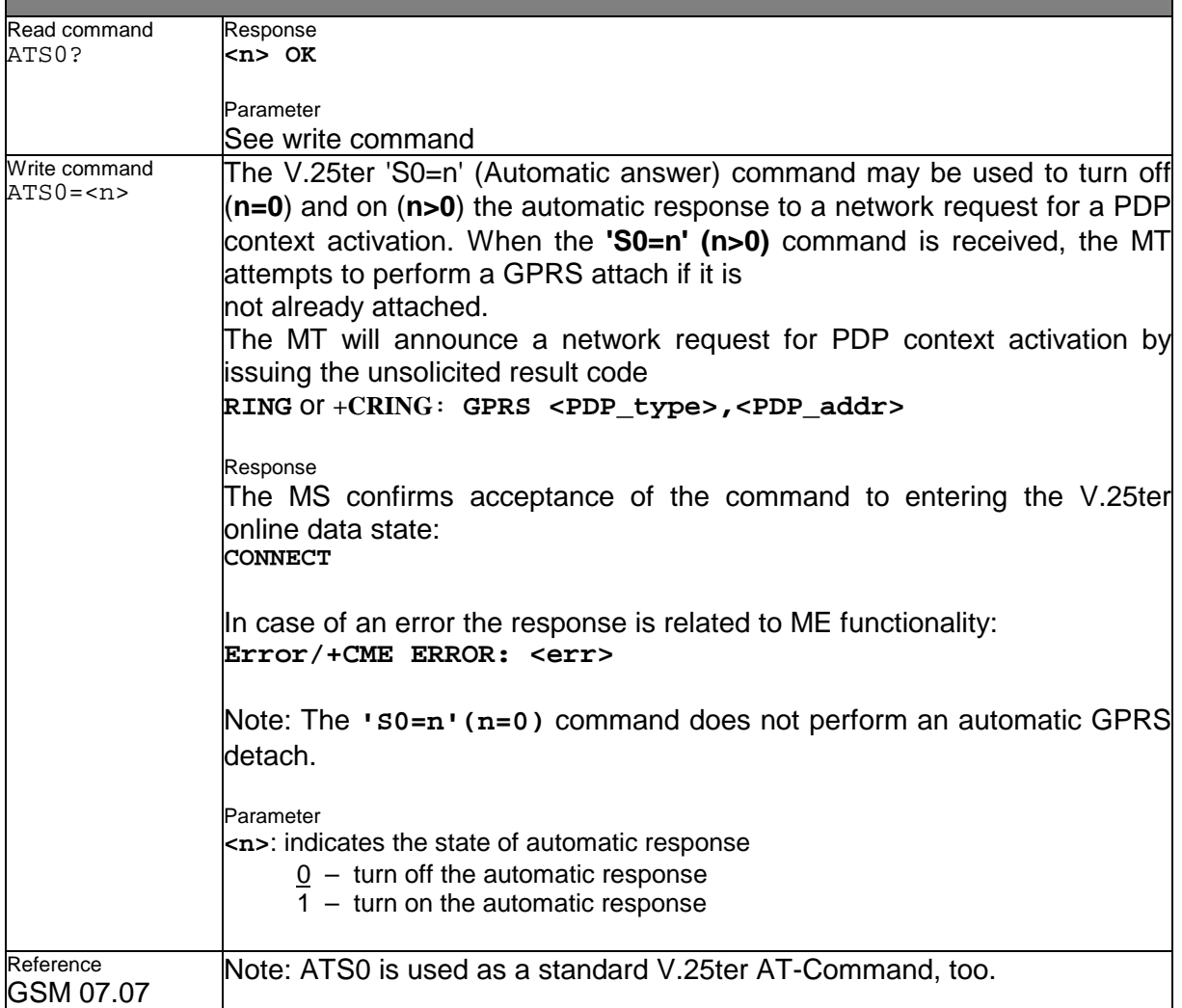